# **Tutorial de Subneteo Clase A, B - Ejercicios de Subnetting CCNA 1**

**La función del Subneteo o Subnetting es dividir una red IP física en subredes lógicas (redes más pequeñas) para que cada una de estas trabajen a nivel envío y recepción de paquetes como una red individual, aunque todas pertenezcan a la misma red física y al mismo dominio.** 

**El Subneteo permite una mejor administración, control del tráfico y seguridad al segmentar la red por función. También, mejora la performance de la red al reducir el tráfico de broadcast de nuestra red. Como desventaja, su implementación desperdicia muchas direcciones, sobre todo en los enlaces seriales.**

### **Dirección IP Clase A, B, C, D y E**

**Las direcciones IP están compuestas por 32 bits divididos en 4 octetos de 8 bits cada uno. A su vez, un bit o una secuencia de bits determinan la Clase a la que pertenece esa dirección IP.**

**Cada Clase de una dirección de red determina una máscara por defecto, un rango IP, cantidad de redes y de hosts por red.**

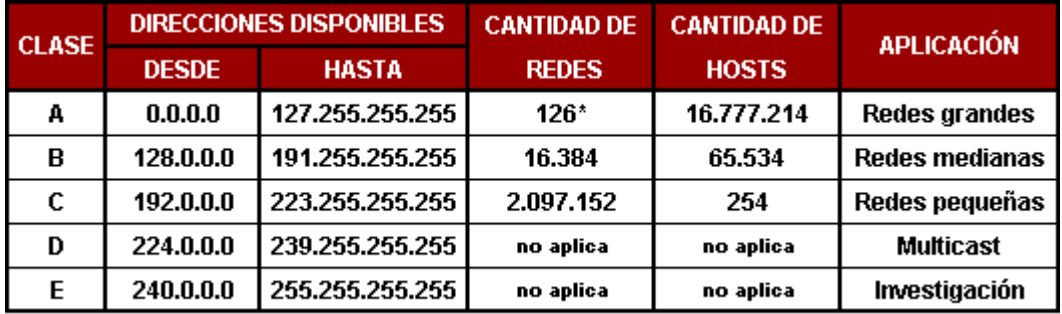

\* El intervalo 127.x.x.x está reserevado como dirección de loopback para pruebas y diagnóstico.

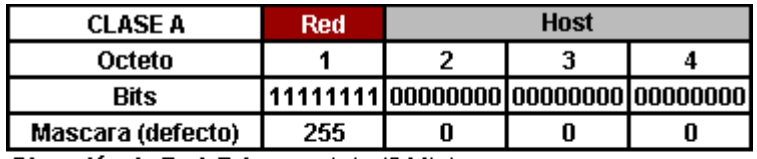

Dirección de Red: Primer octeto (8 bits)

Dirección de Host: Últimos 3 octetos (24 bits)

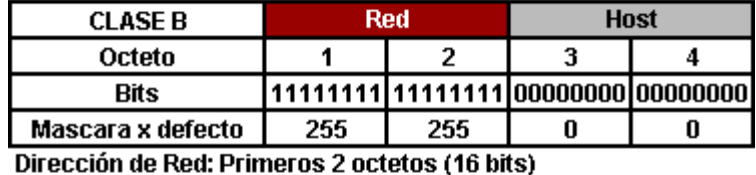

Dirección de Host: Últimos 2 octetos (16 bits)

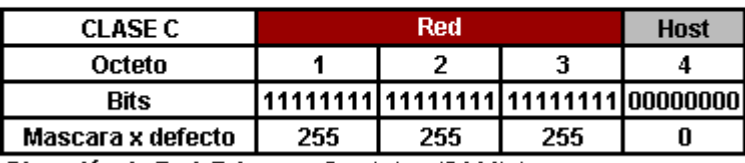

Dirección de Red: Primeros 3 octetos (24 bits) Dirección de Host: Último octeto (8 bits)

#### **Convertir Bits en Números Decimales**

**Como sería casi imposible trabajar con direcciones de 32 bits, es necesario convertirlas en números decimales. En el proceso de conversión cada bit de un intervalo (8 bits) de una dirección IP, en caso de ser "1" tiene un valor de "2" elevado a la posición que ocupa ese bit en el octeto y luego se suman los resultados. Explicado parece medio engorroso pero con la tabla y los ejemplos se va a entender mejor.**

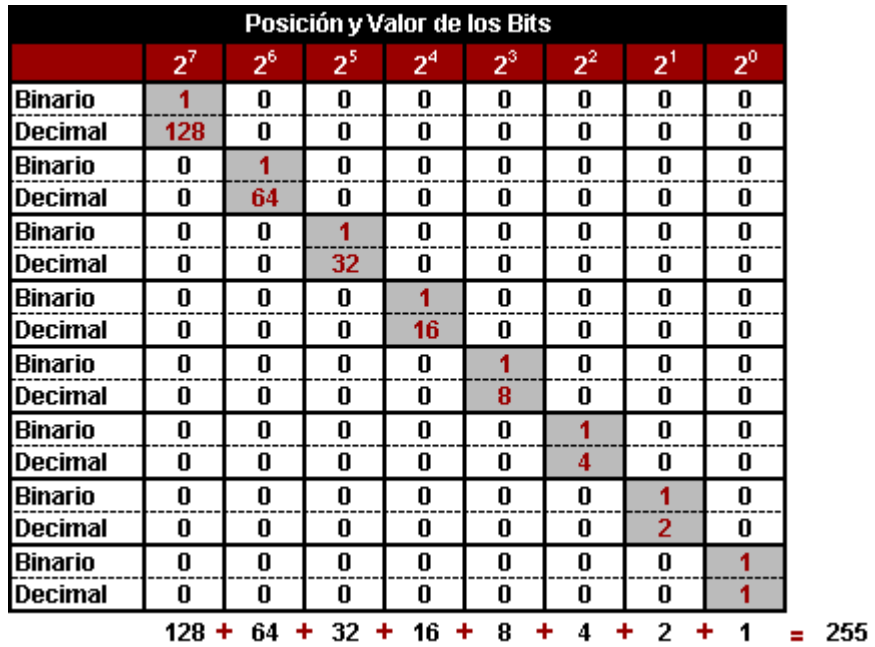

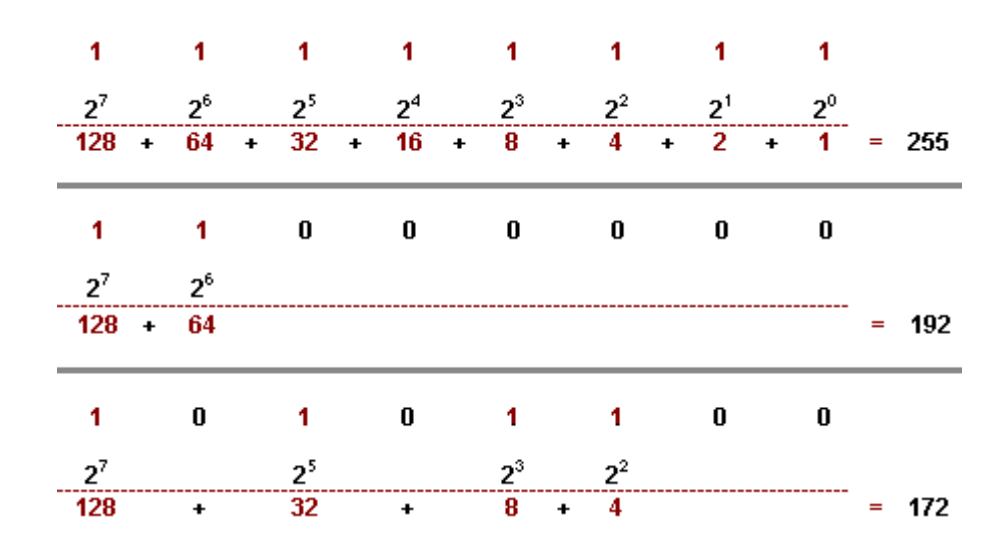

#### **Calcular la Cantidad de Subredes y Hosts por Subred**

**Cantidad de Subredes es igual a: 2<sup>N</sup> -2, donde "N" es el número de bits "robados" a la porción de Host y "-2" porque la primer subred y la última subred no son utilizables ya que contienen la dirección de la red y broadcast respectivamente.**

**Cantidad de Hosts x Subred es igual a: 2<sup>M</sup> -2, donde "M" es el número de bits disponible en la porción de host y "-2" es debido a que toda subred debe tener su propia dirección de red y su propia dirección de broadcast.**

**Hasta acá la teoría básica. Una vez que comprendemos esto podemos empezar a subnetear. Como consejo les digo que se aprendan y asimilen la dinámica de este proceso ya que es fundamental, sobre todo para el final práctico y teórico del CCNA 1, y más adelante les va a simplificar el aprendizaje de las VLSM (Máscaras de Subred de Longitud Variable).**

# **Subneteo Manual de una Red Clase A**

**Dada la dirección IP Clase A 10.0.0.0/8 para una red, se nos pide que mediante subneteo obtengamos 7 subredes. Este es un ejemplo típico que se nos puede pedir, aunque remotamente nos topemos en la vida real.**

**Lo vamos a realizar en 2 pasos:**

## **1) Adaptar la Máscara de Red por Defecto a Nuestras Subredes**

**La máscara por defecto para la red 10.0.0.0 es:**

 $255.0.0.0 = \frac{Red}{11111111.00000000.0000000.000000000} = 8$ 

**Mediante la fórmula 2<sup>N</sup> -2, donde N es la cantidad de bits que tenemos que robarle a la porción de host, adaptamos la máscara de red por defecto a la subred.**

**En este caso particular 2<sup>N</sup> -2 = 7 (o mayor) ya que nos pidieron que hagamos 7 subredes.**

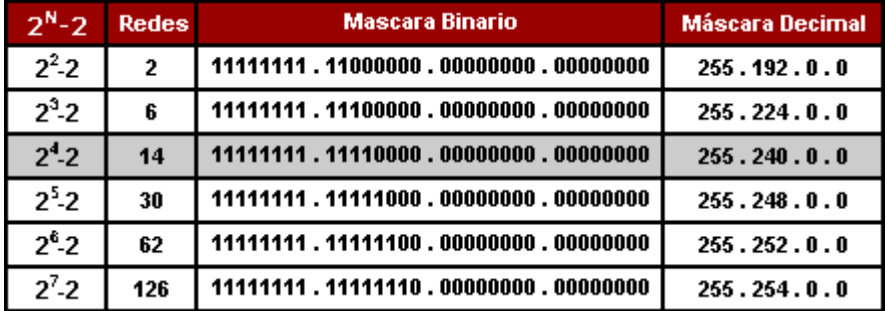

**Una vez hecho el cálculo nos da que debemos robar 4 bits a la porción de host para hacer 7 subredes o más y que el total de subredes útiles va a ser de 14, es decir que van a quedar 7 para uso futuro.**

**Tomando la máscara Clase A por defecto, a la parte de red le agregamos los 4 bits que le robamos a la porción de host reemplazándolos por "1" y así obtenemos 255.240.0.0 que es la mascara de subred que vamos a utilizar para todas nuestras subredes.**

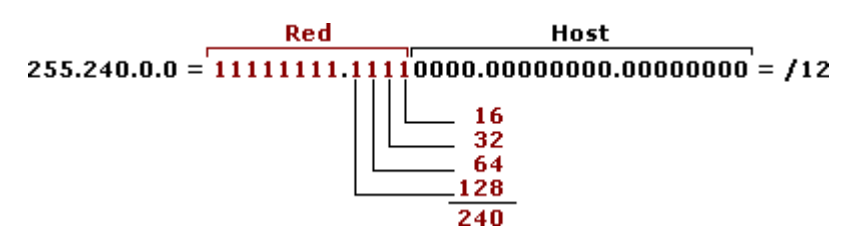

### **2) Obtener Rango de Subredes y Cantidad de Hosts**

**Para obtener las subredes se trabaja únicamente con la dirección IP de la red, en este caso 10.0.0.0. Para esto vamos a modificar el mismo octeto de bits (el segundo) que modificamos anteriormente en la mascara de red pero esta vez en la dirección IP.**

**Para obtener el rango hay varias formas, la que me parece más sencilla a mí es la de restarle a 256 el número de la máscara de subred adaptada. En este caso sería: 256-240=16, entonces 16 va a ser el rango entre cada subred.**

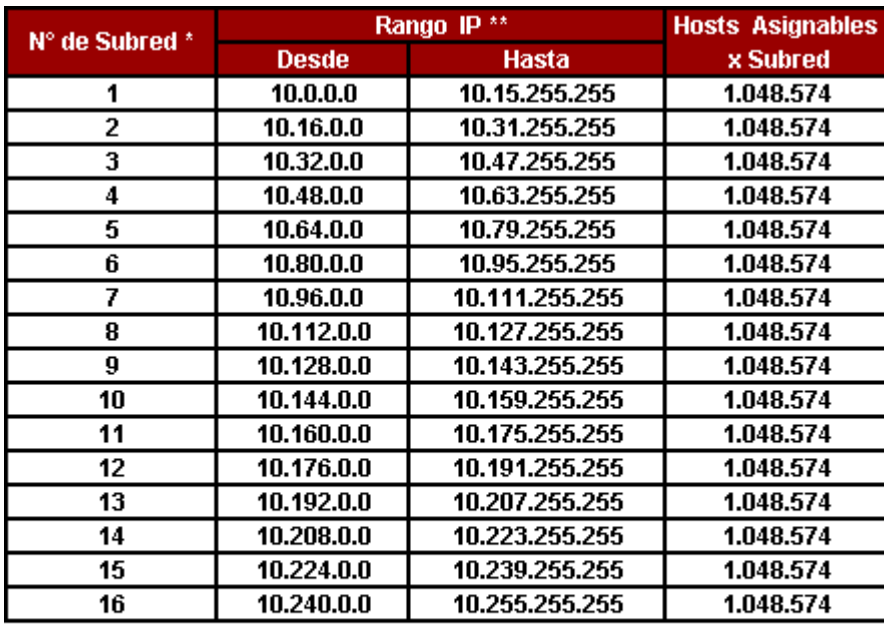

\* La primera y la última Subred no se asignan ya que contienen la dirección de red y broadcast de la red global.

\*\* La primera y la última dirección IP de cada Subred no se asignan ya que  $\mathcal{L}(\mathcal{L}(\mathcal{$ والتشاو والمناور

**Si queremos calcular cuántos hosts vamos a obtener por subred debemos aplicar la fórmula 2<sup>M</sup> -2, donde M es el número de bits disponible en la porción de host y -2 es debido a que toda subred debe tener su propia dirección de red y su propia dirección de broadcast. En este caso particular sería:**

**2<sup>20</sup> -2 = 1.048.574 host utilizables por subred**

# **Subneteo Manual de una Red Clase B**

**Dada la red Clase B 132.18.0.0/16 se nos pide que mediante subneteo obtengamos un mínimo de 50 subredes y 1000 hosts por subred.**

## **1) Adaptar la Máscara de Red por Defecto a Nuestras Subredes**

**La máscara por defecto para la red 132.18.0.0 es:**

Red Host  $255.255.0.0 = 11111111111111111.000000000.000000000 = /16$ 

**Usando la fórmula 2<sup>N</sup> -2, donde N es la cantidad de bits que tenemos que robarle a la porción de host, adaptamos la máscara de red por defecto a la subred.**

**En este caso particular 2<sup>N</sup> -2 = 50 (o mayor) ya que necesitamos hacer 50 subredes.**

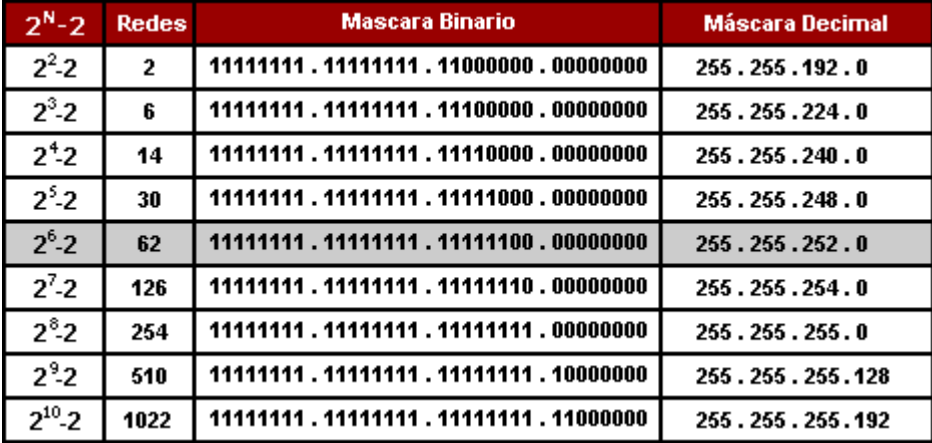

**El cálculo nos da que debemos robar 6 bits a la porción de host para hacer 50 subredes o más y que el total de subredes útiles va a ser de 62, es decir que van a quedar 12 para uso futuro. Entonces a la máscara Clase B por defecto le agregamos los 6 bits robados reemplazándolos por "1" y obtenemos la máscara adaptada 255.255.252.0.** 

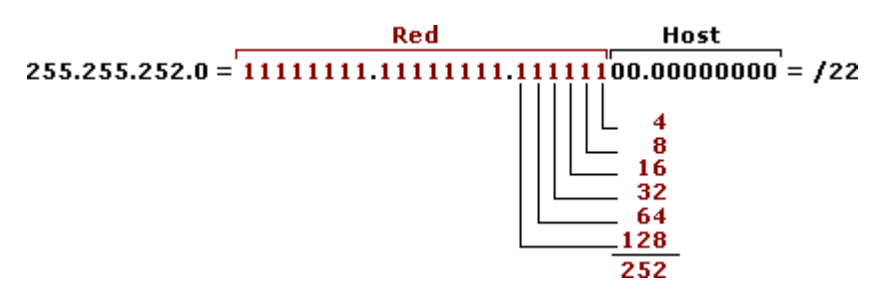

### **2) Obtener Cantidad de Hosts y Rango de Subredes**

**Como también nos piden una cantidad específica de hosts, 1000 hosts por subred, deberemos verificar que sea posible obtenerlos con la nueva máscara. Para eso utilizamos la fórmula 2<sup>M</sup> -2, donde M es el número de bits disponible en la porción de host y -2 es debido a que toda subred debe tener su propia dirección de red y su propia dirección de broadcast.**

**2<sup>10</sup> -2 = 1022 hosts por subred.**

**Para obtener las subredes se trabaja con la dirección IP de la red, en este caso 132.18.0.0 modificando el mismo octeto de bits (el tercero) que modificamos en la máscara de red pero esta vez en la dirección IP.**

**Para obtener el rango hay varias formas, la que me parece más sencilla a mí es la de restarle a 256 el número de la máscara de subred adaptada. En este caso sería: 256-252=4, entonces 4 va a ser el rango entre cada subred. En el gráfico solo puse las primeras 10 subredes y las últimas 5 porque iba a quedar muy largo, pero la dinámica es la misma.**

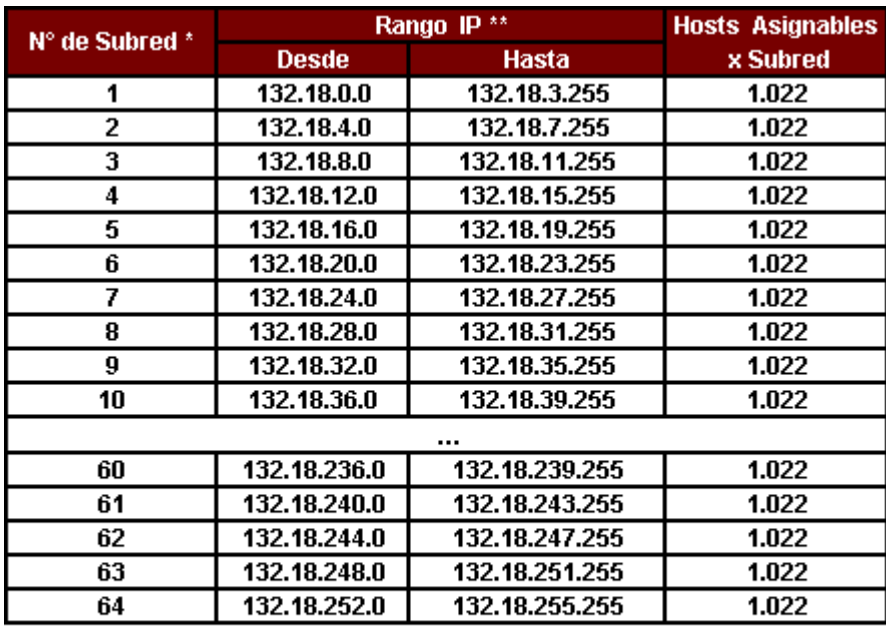

\* La primera y la última Subred no se asignan ya que contienen la dirección de red y broadcast de la red global.

\*\* La primera y la última dirección IP de cada Subred no se asignan ya que

and in the discussion of the seat of the conditional distributional